## eVidyalaya Half Yearly Report

Department of School & Mass Education, Govt. of Odisha

 $152$ 

I

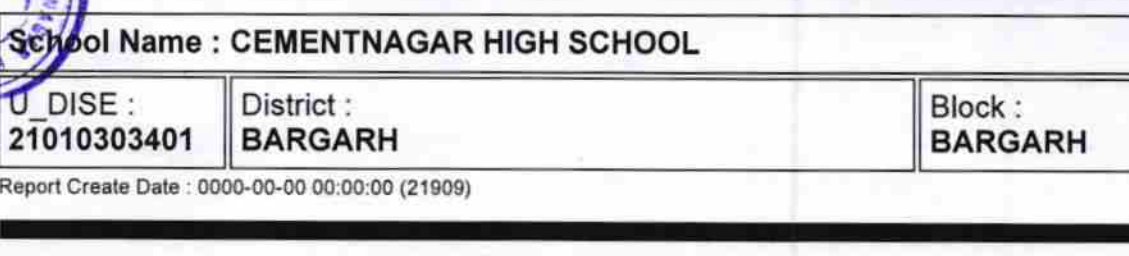

N, Ra

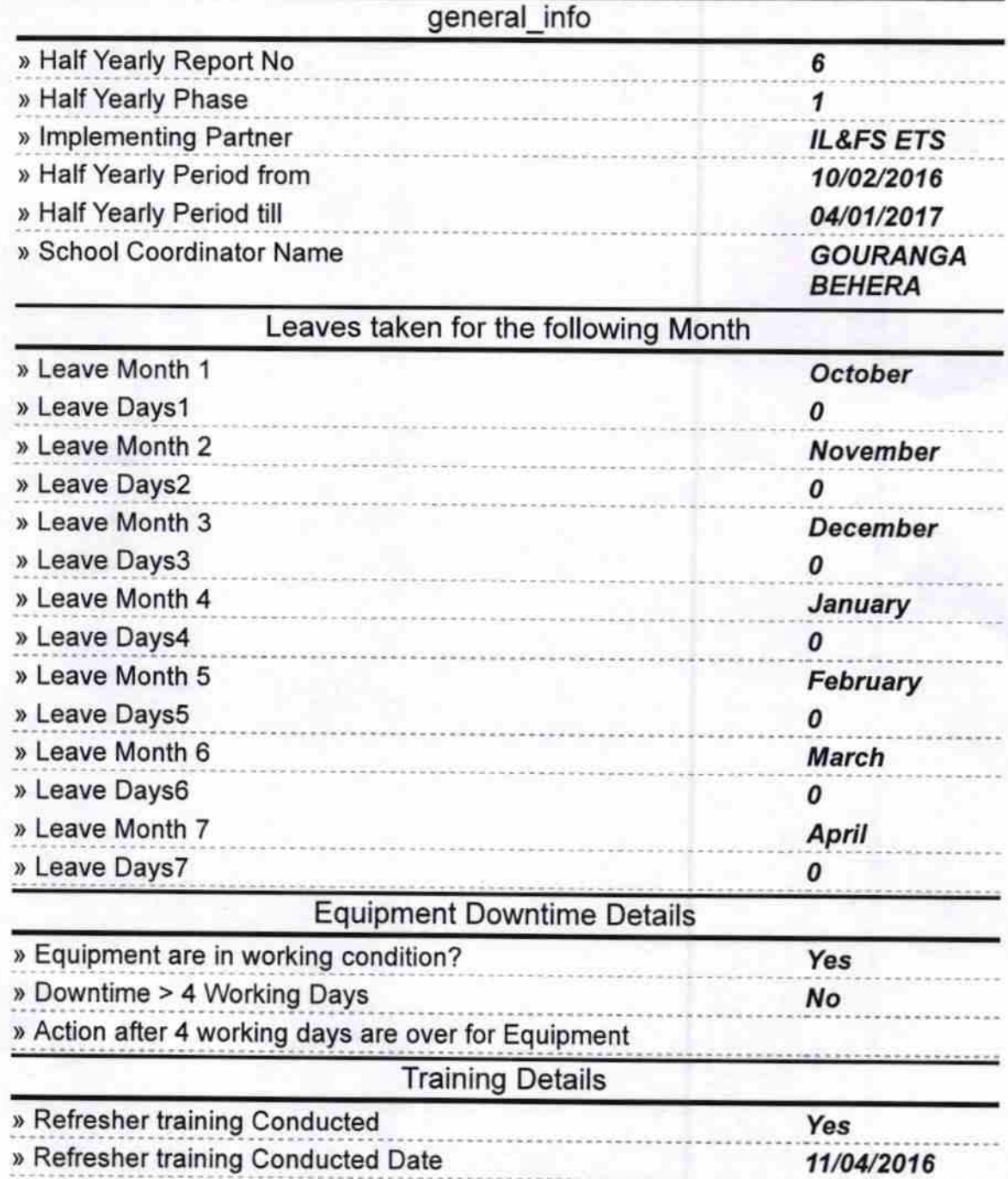

\* » If No; Date for next month

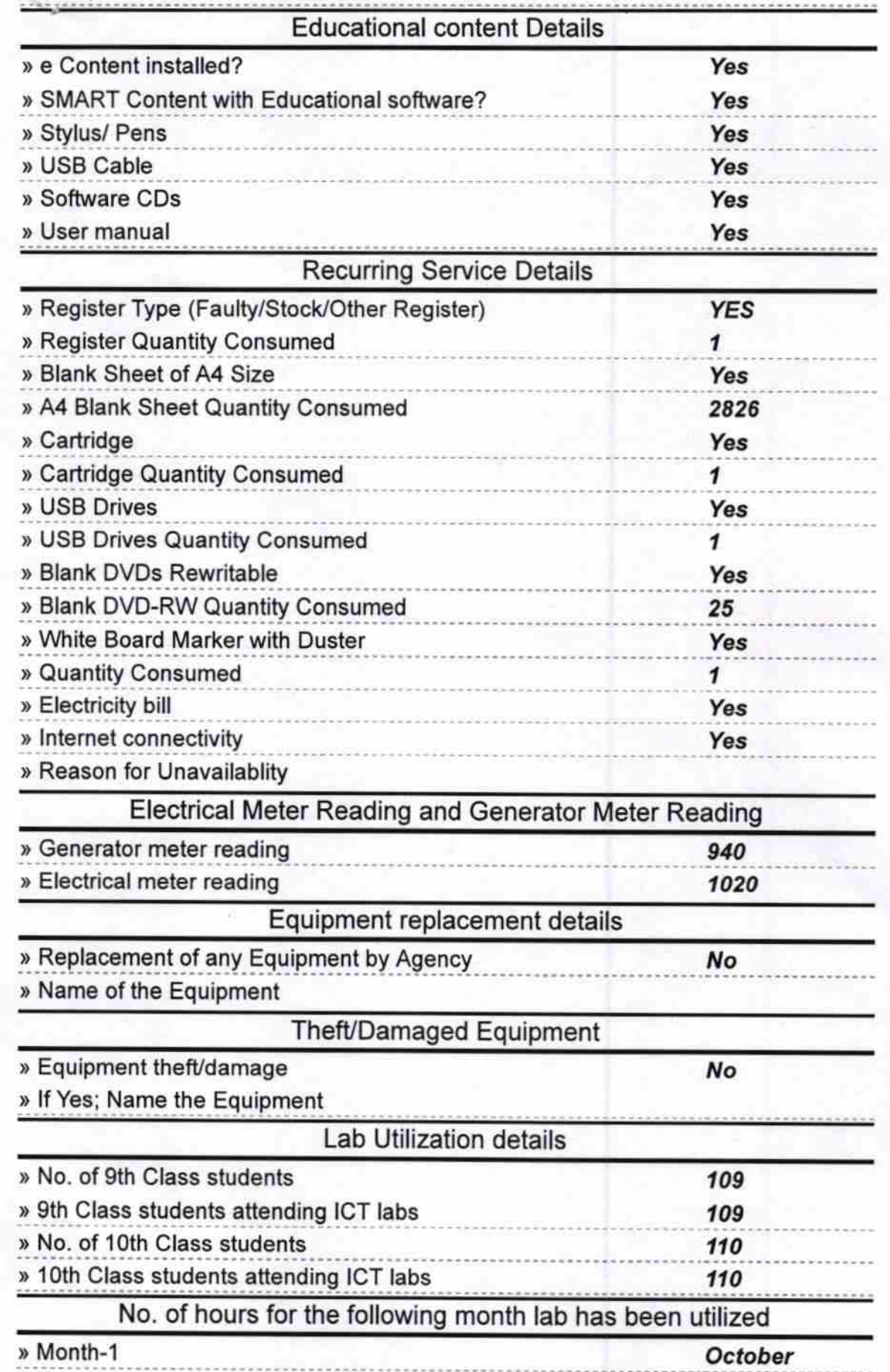

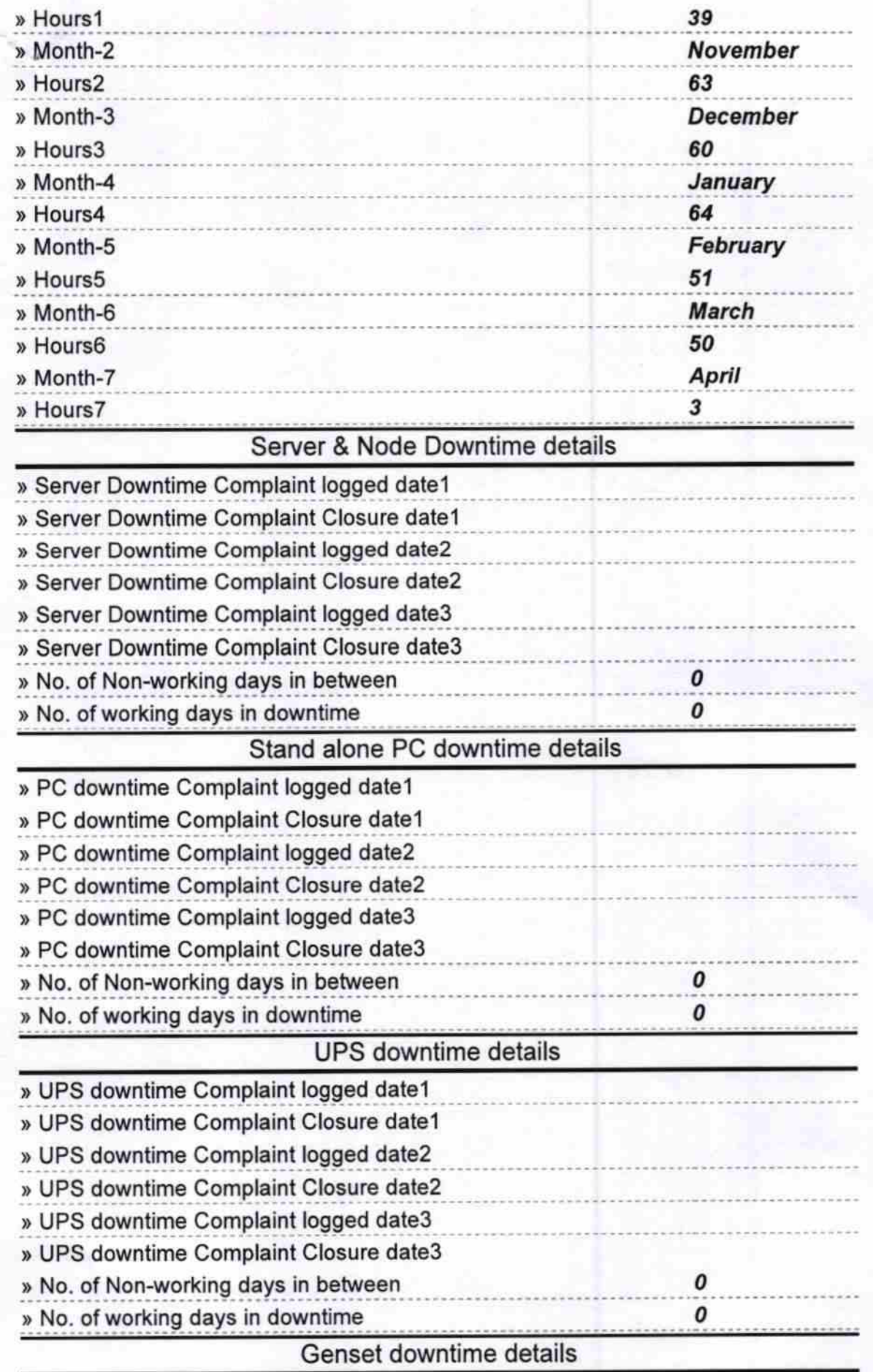

**Common** 

Í

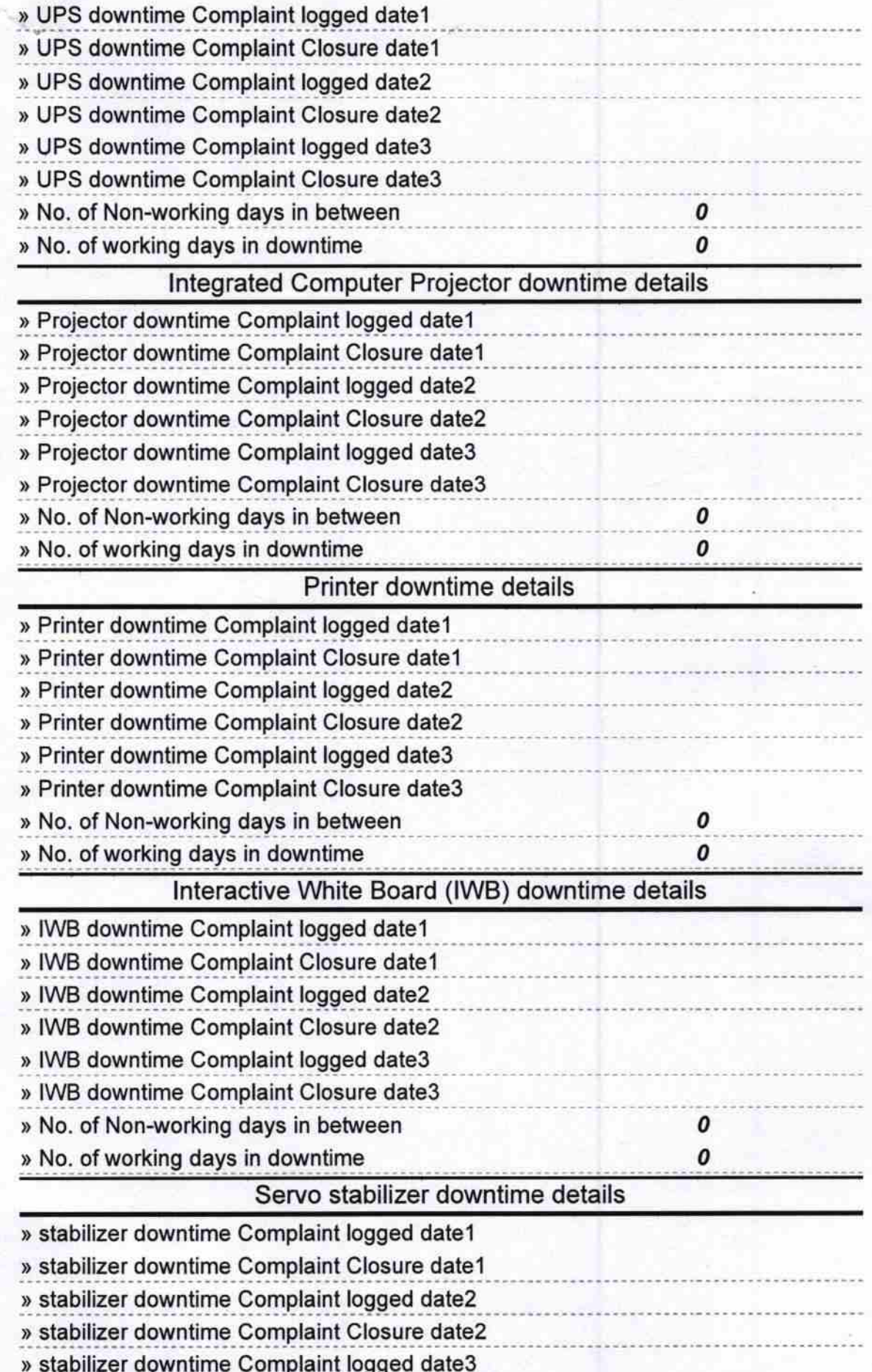

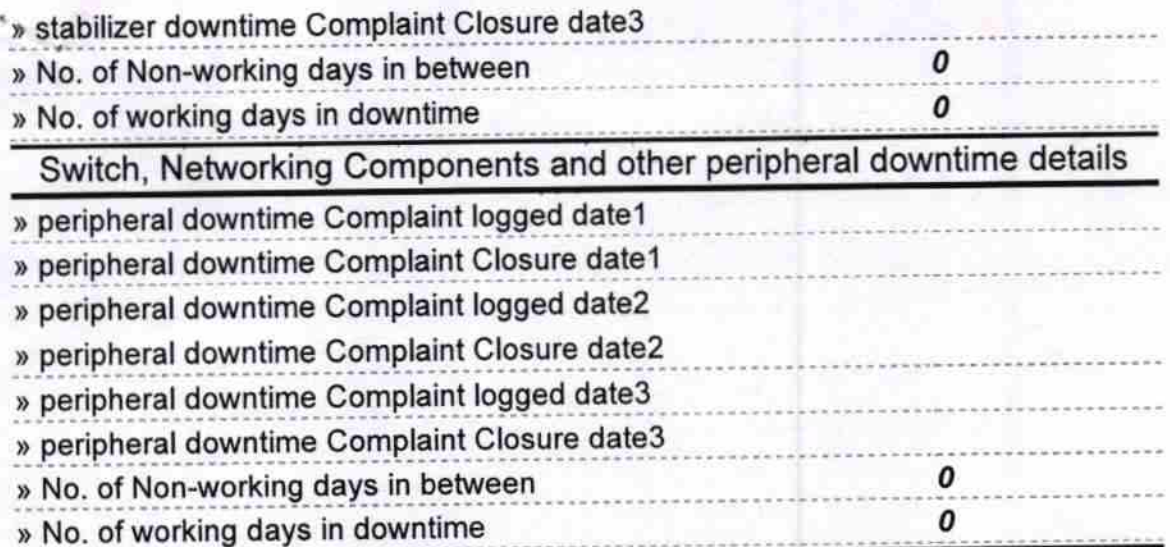

Headmaster<br>Cementnagar High Schc<br>BARDOL

Signature of Head Master/Mistress with Seal